Daniel Hayashida Simão

### **Introdução à Informática Desvendando o Universo da Computação**

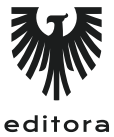

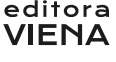

1ª Edição Bauru/SP Editora Viena 2013

# Sumário

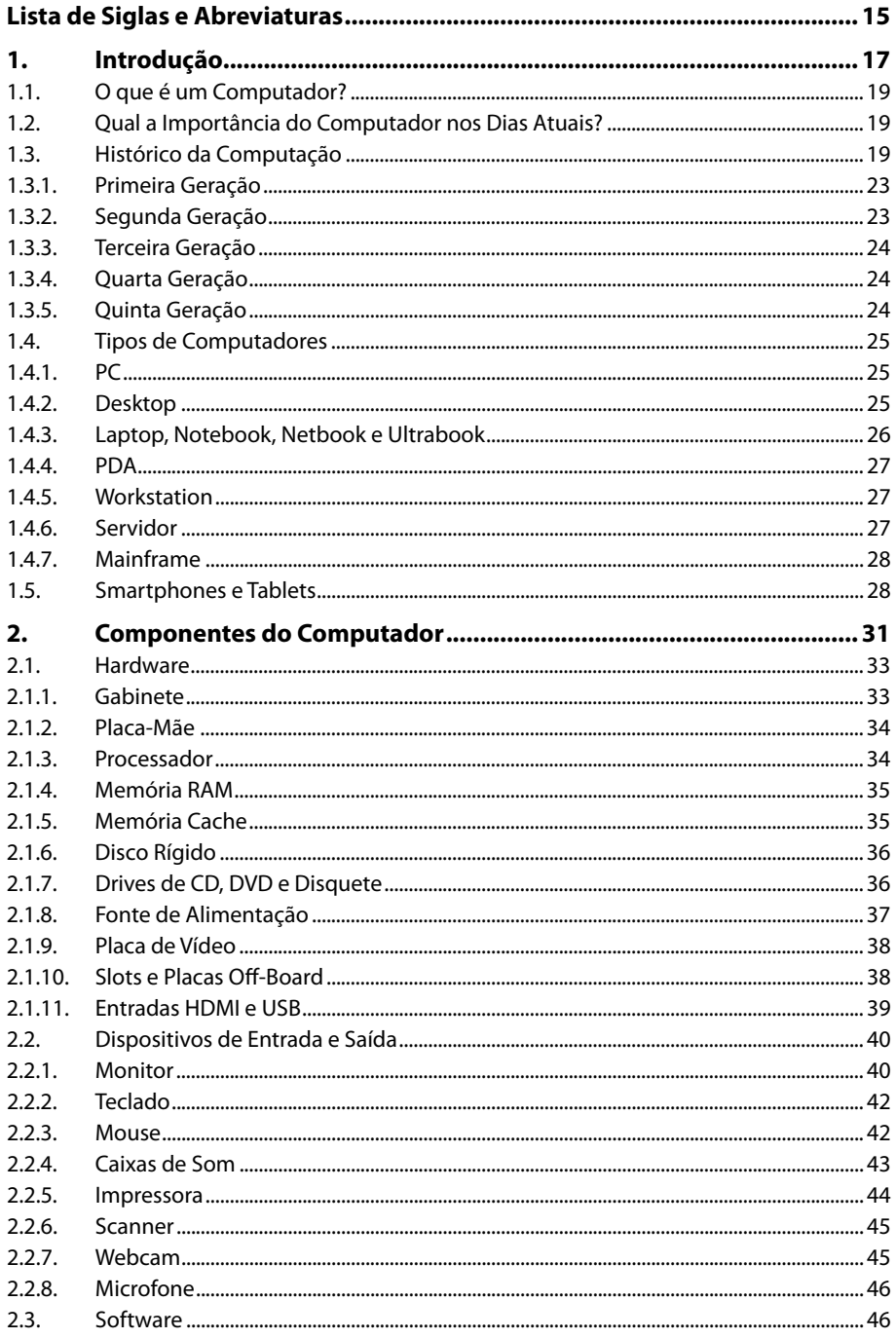

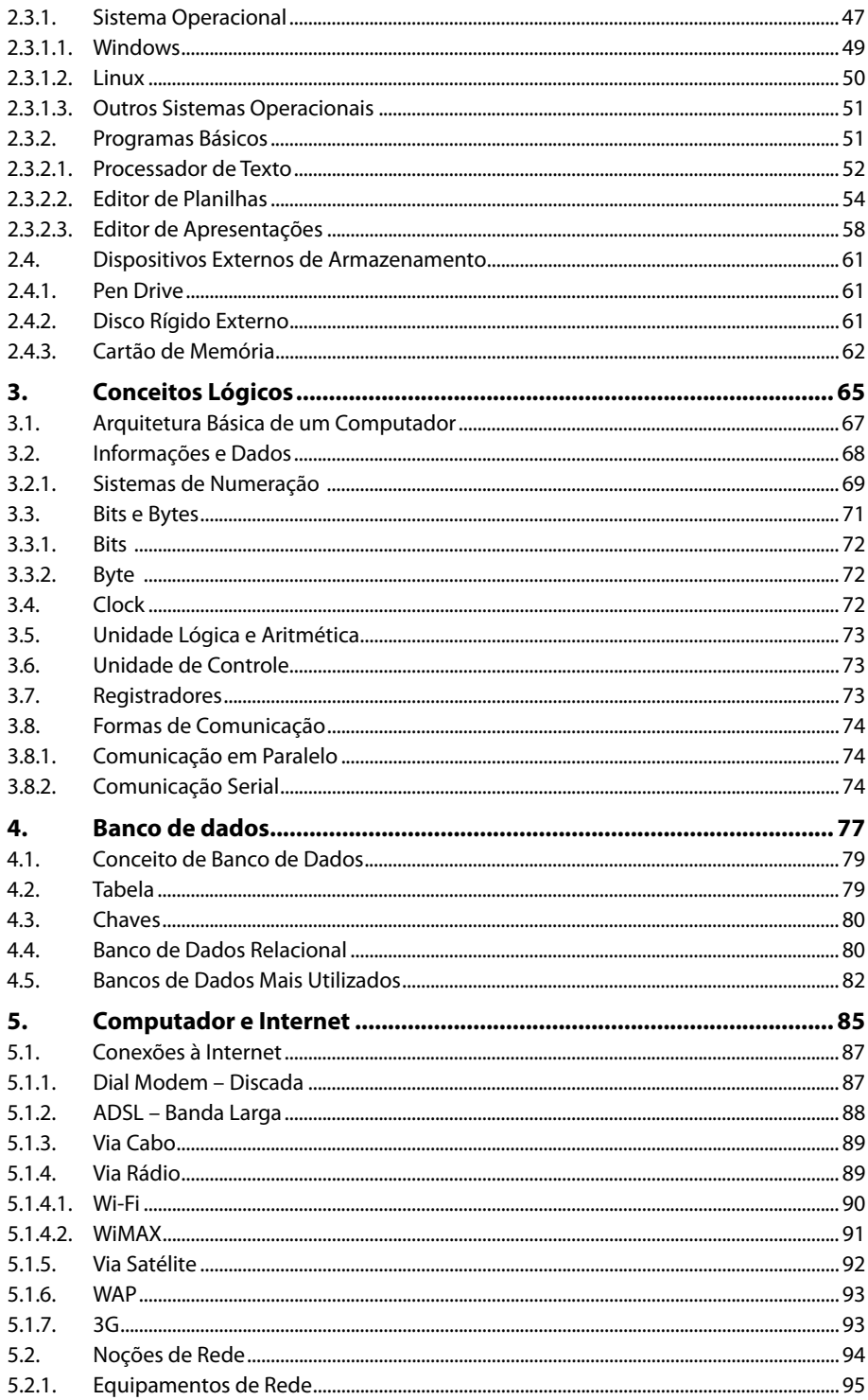

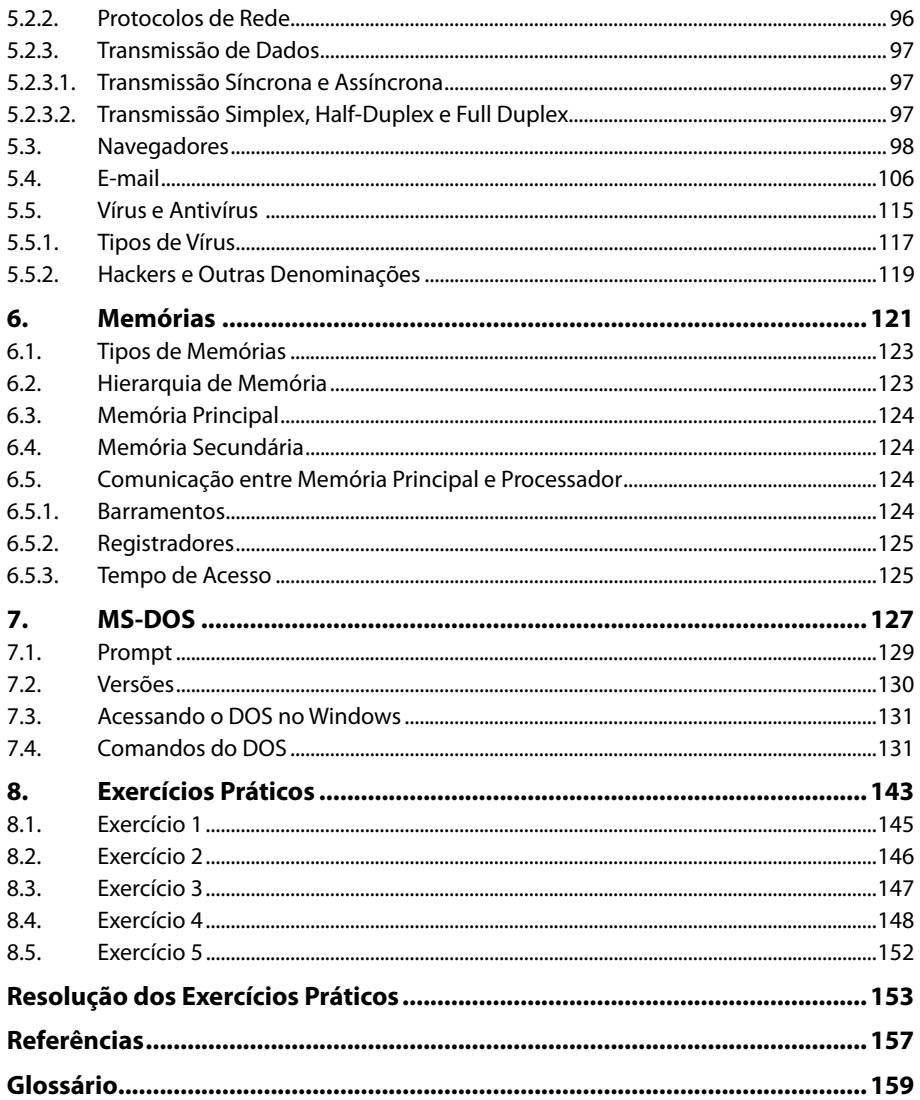

14 INTRODUÇÃO À INFORMÁTICA

## Lista de Siglas e Abreviaturas

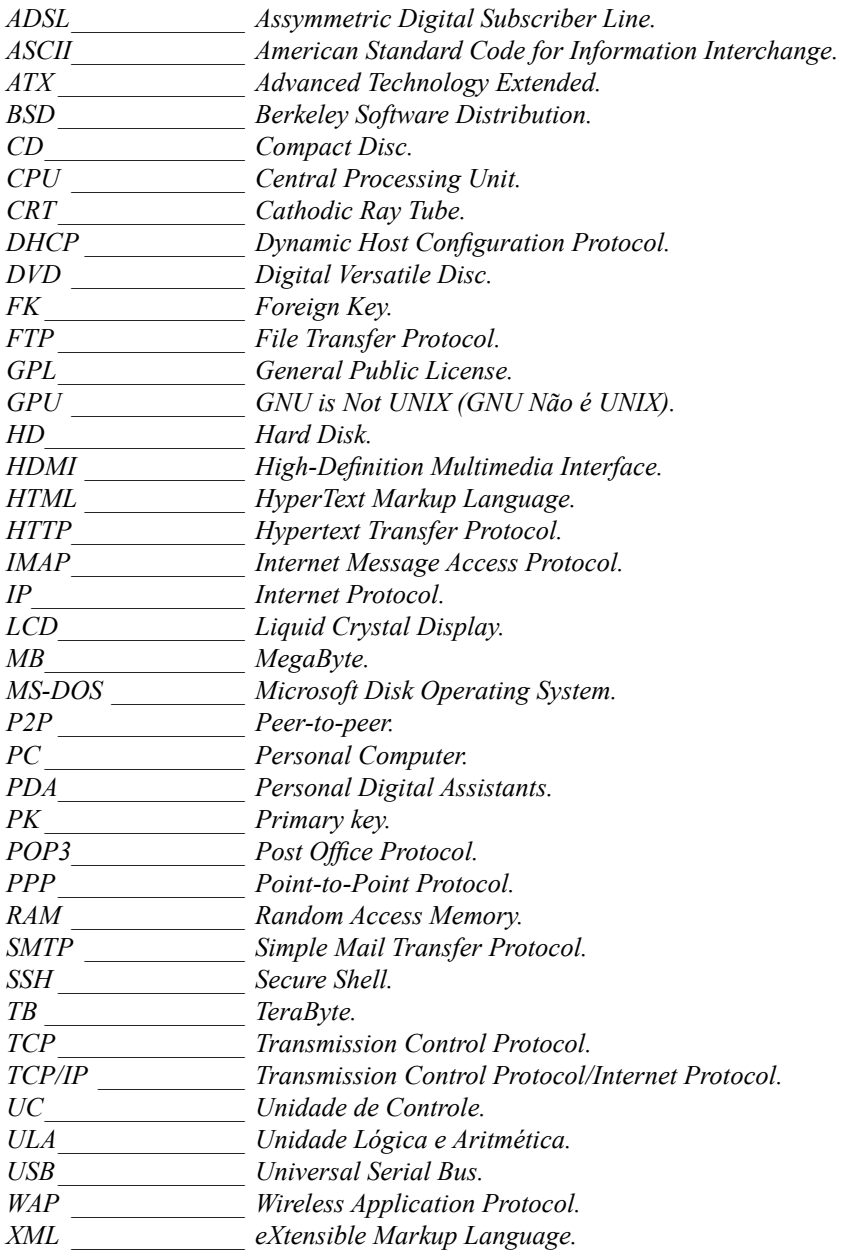

# **1** Introdução

- **1.1. O que é um Computador?**
- **1.2. Qual a Importância do Computador nos Dias Atuais?**
- **1.3. Histórico da Computação**
	- 1.3.1. Primeira Geração
	- 1.3.2. Segunda Geração
	- 1.3.3. Terceira Geração
	- 1.3.4. Quarta Geração
	- 1.3.5. Quinta Geração
- **1.4. Tipos de Computadores**
	- 1.4.1. PC
	- 1.4.2. Desktop
	- 1.4.3. Laptop, Notebook, Netbook e Ultrabook
	- 1.4.4. PDA
	- 1.4.5. Workstation
	- 1.4.6. Servidor
	- 1.4.7. Mainframe
- **1.5. Smartphones e Tablets**

Introdução à Informática Introdução à Informática

## **1. Introdução**

Neste livro serão abordados princípios básicos, desde os primórdios até os dias atuais da informática, com o objetivo de introduzir o leitor ao universo da computação, fazendo com que o mesmo seja capaz de utilizar e entender o funcionamento do computador.

#### **1.1. O que é um Computador?**

Os computadores surgiram da necessidade de realizar grandes cálculos em um pequeno espaço de tempo e com uma grande precisão, ou seja, sem erros. Atualmente, com todo o desenvolvimento que os computadores obtiveram, é possível definir os computadores não apenas como supercalculadoras, mais também, como máquinas que podem ser encontradas nos mais diversos tamanhos físicos, capazes de realizar diversos tipos de processamento de informações, armazenamento de dados, cálculos em grande escala, criação e edição de imagens gráficas, criação e visualização de vídeos em alta definição, realidade virtual, cultura, entretenimento, entre outros milhares de recursos.

#### **1.2. Qual a Importância do Computador nos Dias Atuais?**

Atualmente, o computador se tornou peça indispensável para o ser humano. Em plena era digital, é possível realizar praticamente tudo através de um computador com conexão á Internet: pesquisas, compra e venda em lojas virtuais, manipulação e transações bancárias, comunicação com pessoas de qualquer lugar do mundo, disseminação de informação e cultura, entre diversos outras atividades. Praticamente tudo se torna mais rápido com o uso do computador, documentos que eram em papel, agora são digitalizados, facilitando a

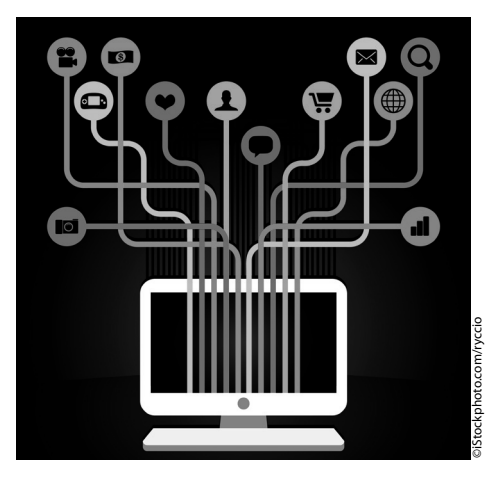

manipulação e armazenamento, por exemplo.

A quantidade de profissões que necessitam utilizar o computador são cada vez maiores, tornando o uso do computador cada vez mais abrangente e transformando o mercado da tecnologia da informação em um dos setores que mais geram empregos. Assim, aumentou-se a importância de possuir conhecimentos sobre informática para realizar tarefas utilizando o computador. muito. Não é possível citar algum nome em específico sobre o criador do computador,<br>
documentos que eram em papel,<br>
agora são digitalizados, facilitando a<br>
manipulação e armazenamento, por exemplo.<br>
A quantidade de profiss

#### **1.3. Histórico da Computação**

Antes de chegar até a tecnologia do computador atual, a computação evoluiu

pois, a máquina é uma evolução de anos e muitos inventores foram aprimorando e adicionando novos recursos.

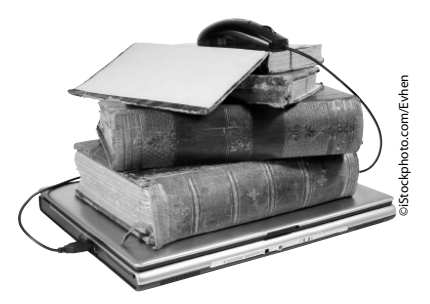

Sobre as primeiras máquinas de calcular, existem algumas dúvidas de qual seja a primeira criada pelo homem. Muitos acreditam que seja o **Stonehenge (2.600 - 1.700 a.C.)**, um conjunto de pedras que, através do seu alinhamento ao redor da parte central do monumento possibilitava prever os eclipses da lua.

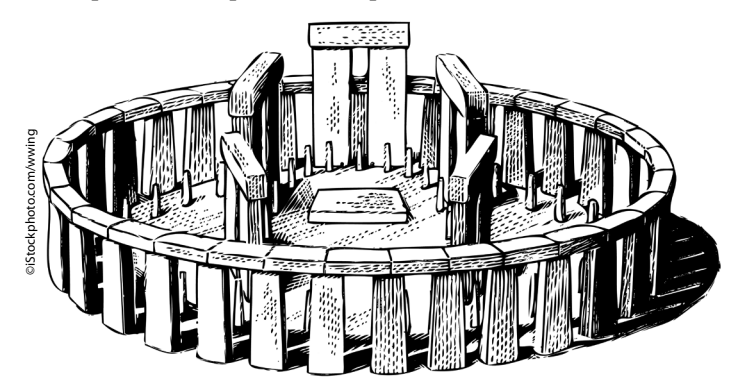

Outros acreditam que a primeira máquina de calcular criada pelo ser humano seja o **Ábaco**. Criado por volta de 2.600 a.C. na China, chamado de **Suan-Pan**, e no Japão, algo semelhante com o nome de **Soroban**, a ferramenta era totalmente manual e sem nenhuma tecnologia, era capaz de realizar cálculos matemáticos. O ábaco foi útil por muito tempo, pois os cálculos realizados somente com pedras começavam a complicar e ficar cada vez mais complexos. O ábaco ainda pode ser encontrado nos dias atuais em versões mais sofisticadas, como ferramenta didática para crianças, e não mais como ferramenta ativa de trabalho.

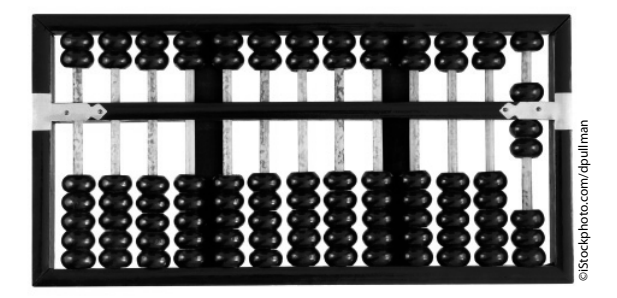

Desde então, muitas outras ferramentas surgiram com a finalidade de aprimorar os cálculos realizados na época, umas com mais e outras com menos destaque. Veja algumas invenções desenvolvidas ao passar dos anos:

- Em 1617 invenção das **Hastes Deslizantes**. Uma ferramenta muito semelhante ao ábaco, porém, permitia também multiplicar.
- Em 1623, **Wilhelm Schickard** construiu uma calculadora mecânica baseada em engrenagens, capaz de multiplicar. A calculadora foi conhecida somente por volta de 1957.
- Em 1642, **Blaise Pascal** criou uma máquina de calcular que simulava o funcionamento do ábaco. A máquina realizava cálculos de soma e subtração. Recebeu o nome de **Máquina Pascalina**, mais tarde foi nomeada **Máquina Aritmética de Pascal**.
- Em 1666, o matemático inglês **Samuel Morland**, aproveitou o embalo de Pascal e criou uma máquina mecânica capaz de realizar soma e subtração. A máquina foi nomeada **Máquina Aritmética de Morland**.
- Por volta de 1672, o matemático **Gottfried Wilhelm Von Leibniz** aprimorou a máquina de Pascalina, obtendo a calculadora universal, que somava, subtraia, multiplicava, dividia e extraia a raiz quadrada.
- Em 1801, **Josep Marie Jacquard** construiu um tear automático programável com entrada de dados através de cartões perfurados para controlar a confecção dos tecidos e desenhos. A invenção de **Jacquard** é considerada umas das primeiras máquinas programadas.
- Em 1820, **Thomas Colmar** aprimorou a invenção de **Leibniz** e criou o **Aritmômetro**.
- Dois anos mais tarde, em 1822, o lorde inglês **Charles Babbage**, deu início a uma revolução e criou a **Máquina Diferencial**, uma máquina que resolvia polinômios e logaritmos. Não satisfeito com a criação da **Máquina Diferencial**, em 1833, **Babbage** define a **Máquina Analítica**, dando forma aos conceitos básicos de com computador. Neste trabalho **Babbage** contou com o apoio de **Condessa Ada Augusta de Lovelace**, que foi responsável por desenvolver toda a noção de lógica de programação. Após esse período, todos os estudos relacionados à informática foram baseados nos conceitos de **Babbage** e **Ada**.
- Em 1890, **Hermann Hollerith** desenvolveu uma máquina baseada em cartões perfurados (representando dados). Tal invenção foi desenvolvida para a realização do censo demográfico nos Estados Unidos. O censo que durava normalmente cerca de dez anos, passou a durar apenas três com o sistema dos cartões perfurados.
- Em 1936, **Konrad Zuse**, alemão que pode ser considerado um grande nome da informática, desenvolveu o **Z1**, uma máquina eletromecânica que efetuava quatro operações mais a raiz quadrada e conversões decimal/binário. O Z1 foi apenas o primeiro lançamento de **Zuse**, de uma série de quatro. Em 1941, após ter o **Z1** recusado pelo governo, **Konrad Zuse** lança o **Z2**, uma máquina totalmente eletromagnética e em 1942, ele e seu colega **Helmut Schreyer**  lançam o **Z3**, com memória para 64 palavras de 22 caracteres cada uma. Em 1945, **Konrad Zuse** desenvolveu o **Z4**, com memória de 32 caracteres por palavra, que foi utilizada na Basileia até 1954.
- Entre 1943 e 1944, surge nos Estados Unidos o **MARK-I**. Desenvolvido por **Howard Aiken**, o **MARK-I** foi o primeiro computador desenvolvido seguindo os princípios de **Babbage**. O **MARK-I** continha gerador de funções, utilizava cartões para entrada de dados e máquina de escrever elétrica para saída das informações.
- Na mesma época, durante a 2ª Guerra Mundial, uma máquina mais audaciosa, criada por **Alan Turing** foi desenvolvida na Inglaterra, o **Colossus**. O objetivo era traduzir códigos de comunicações alemães e continha 1.500 válvula e processava 5.000 caracteres por segundo.
- Após diversas criações e desenvolvimentos de componentes eletrônicos, em 1946, construído por **John W. Eckert** e **J. Mauchly Jr.**, surge o **ENIAC**, o primeiro computador eletrônico digital da história da humanidade. O ENIAC continha 18.000 válvulas, ocupava 167 metros quadrados de espaço e executava 5.000 adições por segundo, um fenômeno para época, porém, nos dias atuais a mesma tecnologia pode ser comparada a um simples relógio. **Vonn Neumann** introduziu no **ENIAC** o conceito de instruções armazenadas na memória.
- Em 1947, na **Universidade de Stanford**, nos Estado Unidos, foi inventado o primeiro dispositivo eletrônico sólido, o **Transistor (Transfer + Resistor)**.

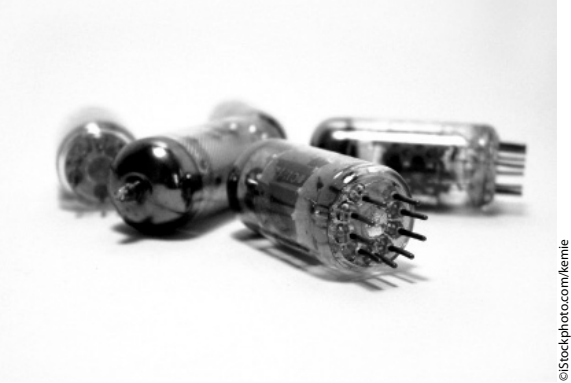

Transistores utilizados atualmente.

- Em 1951 os computadores começaram a ser comercializados e as primeiras empresas a inicializarem as vendas foram a **MARK I**, na Inglaterra e a **UNIVAC**, nos Estados Unidos. A **UNIVAC** foi a empresa que forneceu o primeiro computador ao Brasil, computador que foi instalado no Jockey Club, em São Paulo.
- Em 1953, a **IBM Corporation** criou o primeiro computador eletrônico digital, o **IBM 701**. Mais tarde, em 1957, a mesma **IBM** criou o computador comercial que utilizava unidades de discos com cabeças móveis, o **IBM 305**.
- Em 1957, a **NCR Corporation** criou o primeiro computador comercial construído somente com componentes de estado sólido, o **NCR 304**.
- Em 1959, a empresa **Digital Equipament Corporation**, criou o primeiro minicomputador, o **PDP-1**.
- Em 1960, surgiu a primeira linguagem de programação para aplicação comercial padronizada, o **COBOL** (Common Business Oriented Language), que foi desenvolvida pela **Conference on Data Systems Languages (CODASLY)**.
- Em 1961, a **Fairchild Corporation** criou o **CI (Circuito Integrado)**, primeiro circuito integrado disponível para fins comerciais.
- Em 1971, a **Intel Corporation** criou o primeiro microprocessador disponível comercialmente, o **Intel 4004**.
- A empresa **MITS** (Micro Instrumentantion and Telemetry Systems), criou em 1972, o **MITS 816**, o primeiro computador disponível para uso pessoal.
- Em 1973, a empresa **Xerox PARC** (Palo Alto Research Center) criou o primeiro microcomputador pessoal completo e totalmente funcional, inclusive com monitor. O microcomputador foi nomeado **Alto**.
- Em 1975, surge o **ALTAIR 8800**, criado por **Edward Roberts**, **William Yates**  e **Jim Bybee**, foi o primeiro computador pessoal produzido industrialmente em grande escala para comercialização.
- Em 1976, **Steve Jobs** e **Steve Wozniak**, donos da empresa **Apple Corporation**, lançam o **Apple II**, o primeiro computador pessoal a obter sucesso comercial.
- Em 1981, a **IBM Corp** atinge um grande sucesso com o **IBM PC**, o primeiro microcomputador pessoal com arquitetura aberta.

Todas as máquinas e computadores citados até então são as tecnologias e fatos históricos mais marcantes e os que mais contribuíram para chegar ao avanço tecnológico atual. Para descrever a evolução dos computadores, os computadores foram separados por gerações, em que cada geração consiste ao avanço tecnológico da época e ao componente responsável pelo processamento das informações. No total, são cinco gerações reconhecidas.

#### **1.3.1. Primeira Geração**

A geração que durou entre os anos de 1946 e 1956 foi marcada pela construção do primeiro computador eletrônico digital, o **ENIAC**, criado em 14 de fevereiro de 1946 e era constituído por 18.000 válvulas e pesava cerca de 30 toneladas. Outros computadores que marcaram a geração foram: **EDVAC**, **UNIVAC** e **IBM 650**. Os computadores da primeira geração possuíam as seguintes características:

- Utilização de válvulas eletrônicas.
- Possuíam quilômetros de fios.
- Lentidão.
- Ocupavam um grande espaço físico, pois eram muito grandes.
- Esquentavam muito.
- Utilizados somente para fins científicos.

#### **1.3.2. Segunda Geração**

A segunda geração ocorreu entre os anos de 1957 e 1963 e foi marcada pelo surgimento do primeiro componente eletrônico sólido, o **Transistor**. Os computadores que pertencem a essa geração: **NCR 501**, **IBM 7094**, **CDC 6600**. Na segunda geração as válvulas foram substituídas pelos transistores, os fios de ligação foram substituídos por circuitos impressos, abrindo uma série de vantagens aos computadores da época: diminuição do tamanho, diminuição do consumo de energia elétrica, menor custo, mais duráveis e mais rápidos.

#### **1.3.3. Terceira Geração**

A terceira geração ocorreu entre os anos de 1964 e 1971. Foi marcada pelo surgimento do **CI** (Circuito Integrado) ou o popular **Chip**. Os CIs são pequenos componentes eletrônicos constituídos de silício e proporcionaram um grande avanço tecnológico aos computadores. A partir de então os computadores ficaram mais compactos e velozes, porém não podiam ser adquiridos com baixo custo pelo fato de exigir profissionais qualificados e um grande espaço físico para sua manutenção. Computadores típicos da terceira geração são: **IBM 360**, **IBM 370**, **PDP 11**, **Honeywell Bull 200** e **CRAY 1**. Os computadores da terceira geração começavam a utilizar sistemas operacionais avançados para época e ser adquiridos por empresas de médio e grande porte.

#### **1.3.4. Quarta Geração**

A quarta geração ocorreu entre os anos de 1971 e 1981. Foi marcada pelo surgimento do microprocessador e pelo desenvolvimento de tecnologias já existentes. A partir de então, os computadores começavam a ser utilizados por usuários domésticos e empresas de pequeno porte. Os computadores da quarta geração possuíam uma velocidade e confiabilidade maior. Podemos citar como computadores da quarta geração: **Cray X-MP**, **IBM PC**, **Apple I**, **Sinclair**, **TRS-80** e o **MSX**.

#### **1.3.5. Quinta Geração**

A quinta geração teve início em 1981 e perdura até os dias atuais. Desde o início da era dos microcomputadores e sua comercialização, os avanços são cada vez mais frequentes ao ponto de uma tecnologia de computador criada hoje, dentro de alguns anos ou meses, torna-se obsoleta. A evolução da quinta geração possui diversas épocas marcantes, como por exemplo: circuito integrado com um nível muito mais alto de integração, inteligência artificial, diminuição nos componentes e chips, avanço dos sistemas operacionais, surgimento dos computadores portáteis, queda nos preços dos computadores, vários tipos de arquitetura, utilização de excelentes protocolos de rede como o TCP/IP, crescimento e aprimoramento das redes, utilização dos computadores nas escolas, processadores com alto poder de processamento, computadores de alto desempenho, entre várias outras dezenas de milhares de tecnologias que parecem não ter fim e com toda a tecnologia disponível e a velocidade dessa evolução tecnológica, a chegada da sexta geração é apenas uma questão de tempo.

#### **1.4. Tipos de Computadores**

Existem muitos termos para a classificação dos computadores. Muitos termos se referem ao próprio tipo de utilização ou pela sua capacidade. Está cada vez mais difícil de classificar os computadores, pois, as diferenças entre as categorias tornam-se cada vez menores, porém, algumas características vitais de cada categoria tornam possível essa distinção e classificação. Cada categoria possui um objetivo, um conceito e diferenciam-se pelo seu tamanho, componentes, poder de desempenho, preço, entre outros fatores.

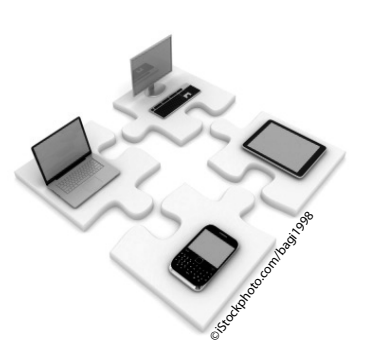

#### **1.4.1. PC**

O **Personal Computer**, ou simplesmente PC, é o nome dado aos computadores utilizados para suprir a necessidade de praticamente todas as funções de um usuário doméstico. Sua estrutura básica consiste em: monitor, processador, memória, disco rígido, placa-mãe e placa de vídeo.

Outros aparelhos eletrônicos, como tablets e smartphones, também são considerados PCs com a diferença de que seus componentes são integrados em uma única placa de circuito.

#### **1.4.2. Desktop**

O desktop é um PC sem a portabilidade. A ideia principal do desktop é que ele fique localizado em um lugar fixo, como um quarto ou um escritório. Em relação ao poder de desempenho, o Desktop possui bons recursos e um preço mais acessível do que a maioria dos outros computadores.

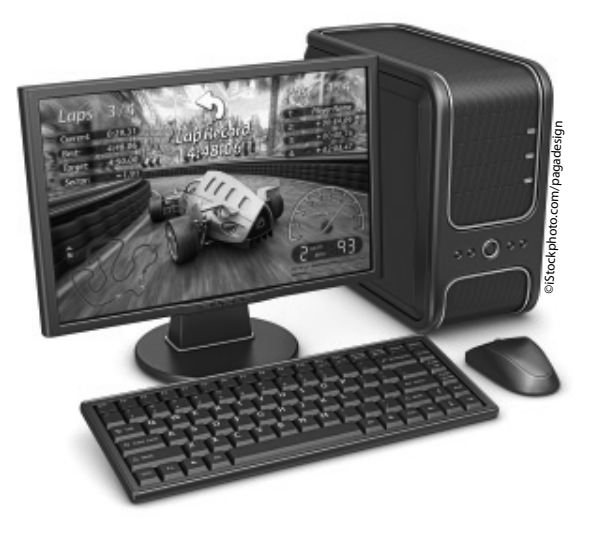

#### **1.4.3. Laptop, Notebook, Netbook e Ultrabook**

O laptop ou notebook, netbook e o ultrabook pertencem a família dos computadores portáteis, porém cada um desses modelos possui um conceito diferente, mas o objetivo principal é o mesmo: dar flexibilidade ao usuário, permitindo a utilização do computador em qualquer lugar sem a perda de desempenho. Isso se deve ao fato dos portáteis não precisarem estar conectados diretamente a uma tomada, já que possuem uma bateria recarregável que permite utilizar o computador em qualquer lugar. Os portáteis possuem teclado e o touchpad (substituto do mouse) integrados, mas também, possuem entradas para a inserção dos tradicionais mouse e teclado.

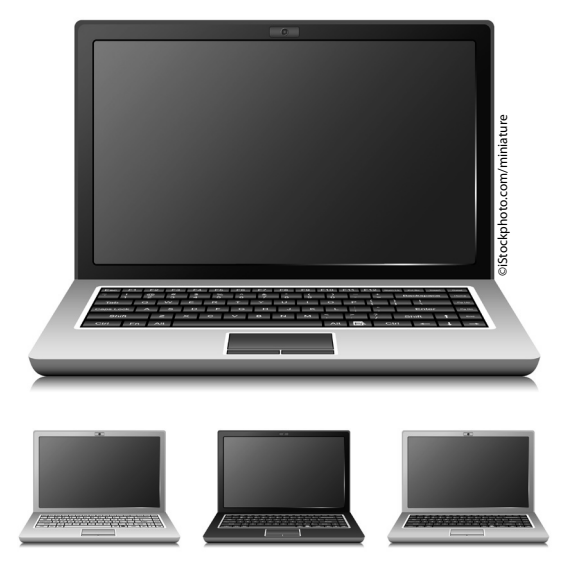

Veja a seguir a descrição de cada um:

- **Laptop ou Notebook:** São os maiores computadores portáteis. Chamar um portátil de laptop ou notebook é apenas uma questão de escolha.
- **Netbooks:** Um netbook é uma evolução do antigamente conhecido como subnotebook, e seu objetivo era proporcionar um computador com características portáteis, porém, menor, com um menor custo e com o uso voltado somente para trabalhos com Internet, como navegação e e-mail. A tela de um netbook é de em média 7 polegadas e não possui suporte para nenhuma placa de vídeo, impossibilitando jogar jogos que exijam grande performance do computador.
- **Ultrabooks:** Uma das últimas novidades dos portáteis, os ultrabooks começam a se popularizar. Com o conceito de um supernotebook, os ultrabooks são extremamente finos, ao ponto de caberem em um envelope, menos de 21 mm de espessura. São muito mais leves, suas baterias duram mais do que as dos notebooks, possuem uma inicialização muito veloz, cerca de 7 segundos, não possuem disco rígido, mas sim SSDs, a famosa memória flash e seu desempenho é altíssimo. Empresas como **HP**, **Asus**, **Acer** e **LG** já desenvolvem essas máquinas incríveis que teve como iniciativa a **Intel**. Nos Estados Unidos, um ultrabook não custa mais que \$1.000,00 dólares.

#### **1.4.4. PDA**

O **PDA** (Personal Digital Assistants) é um computador de bolso, pequeno, leve e possui um bom desempenho. Não utilizam disco rígido, utilizam memória flash, permitindo um bom armazenamento. O PDA não possui teclado, ele é baseado na tecnologia **Touchscreen**, de tela sensível ao toque. Utilizado como agenda, realização de consultas, censo demográfico, exibe planilhas de dados, acessa a Internet, entre outros recursos e aplicações.

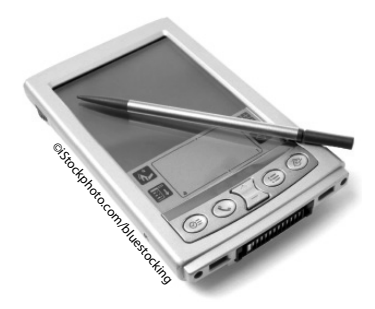

#### **1.4.5. Workstation**

A **workstation**, ou estação de trabalho, é simplesmente um desktop de alto desempenho. Um processador mais potente, memória adicional e grande capacidade para desempenhar uma série de tarefas a nível profissional, como trabalho com imagens e gráficos 3D, desenvolvimento de jogos, filmes, entre outros.

#### **1.4.6. Servidor**

Um servidor é um computador otimizado, com muita memória e com um processador poderoso. O objetivo do servidor é prover serviços para outras máquinas em uma rede de computadores. Se a rede for pequena e poucas máquinas utilizaram seus recursos, o servidor pode ser um simples computador doméstico.

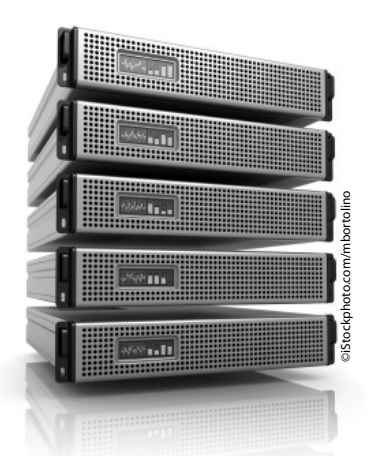

Os servidores dispõem serviços de várias naturezas, como, por exemplo, servidor Web, servidor de arquivos, servidor FTP, servidor de impressão, entre outros.

Quem utiliza os serviços de um servidor, denomina-se **cliente** e a rede que utiliza esse recurso é chamada de rede **cliente-servidor**.

#### **1.4.7. Mainframe**

O **mainframe** é um computador de grande porte, robusto, dedicado a um grande processamento de informações de forma simultânea e provê serviços para milhares de usuários. Um mainframe é de uso empresarial, para empresas de grande porte que realmente necessitam de um computador com esse desempenho.

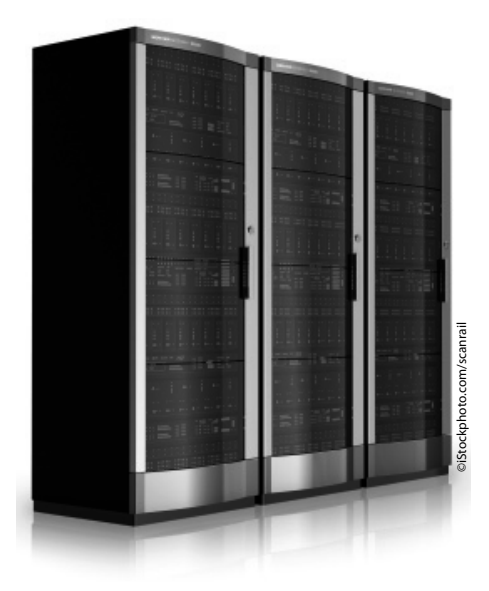

Os mainframes surgiram em 1946, com a intenção de ter um supercomputador que realizasse tarefas que normalmente duravam dias, em pouco tempo e com maior precisão. Em 1964, a **IBM** apresentou o **System/360**, na época, o maior projeto de uma empresa.

Até pouco tempo atrás, os mainframes possuíam tamanhos enormes, necessitavam de um ambiente especial para funcionar e consumiam um grande nível de energia elétrica. Atualmente, é possível encontrar mainframes do tamanho de um servidor e com o consumo de energia bem menor.

Ultimamente os mainframes perderam espaço no mercado para os servidores devido ao baixo custo dos servidores em relação a eles, porém, os mainframes ainda são utilizados em empresas de grande porte como bancos, agências aéreas, entre outros.

#### **1.5. Smartphones e Tablets**

Atualmente se ouve falar muito sobre os smartphones e tablets e cada vez mais são desenvolvidos aplicativos, sites, livros, entre outros serviços que atendem o público usuário desses aparelhos. Mas afinal, o que são eles? Para que servem? Quais as funções? Quais as diferenças entre eles?

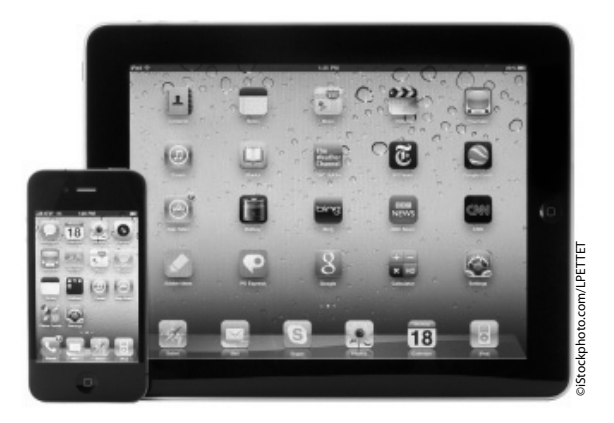

Os smartphones são os famosos telefones inteligentes, que são capazes de realizar tarefas avançadas através de seus sistemas operacionais. Os sistemas operacionais dos smartphones são abertos, permitindo que qualquer pessoa possa desenvolver programas para eles. Possuem uma configuração de hardware, por mais mínima que possa ser. Eles podem conter um teclado físico ou um teclado virtual utilizado através da tela touchscreen. Realizam tarefas de celulares normais, como telefonar, enviar/receber mensagem e acessam a Internet por vários modos, como Wi-fi e 3G, por exemplo. Os smartphones ficaram populares através do **Iphone**, da **Apple**, mais tarde empresas como **Samsung**, com a linha **Galaxy**, e a **LG** desenvolveram aparelhos poderosos para entrar no mercado. Atualmente o sistema operacional que domina o mercado é o **Android**, em segundo lugar aparece o **iOS**, exclusivo da **Apple**. Recentemente um sistema operacional para celulares que vem crescendo no mercado é o **Windows Phone**, porém ainda possui poucos adeptos em relação a seus concorrentes. Algumas funções de um smartphone: acesso a Internet, download de jogos e aplicativos, câmera digital para fotos e filmes , GPS, Bluetooth, Wi-Fi, E-book (livros virtuais), TV digital, MP3, relógio, cronômetro, calendário, entre outras funções. A tela de um smartphone atual varia de 3 a 5 polegadas.

Já os **Tablets** são dispositivos pessoais com formato de uma prancheta, porém uma prancheta digital que permite realizar diversas funções, como acessar a Internet. O tablet não possui teclado físico, ele é utilizado manualmente e/ou com uma caneta específica para o manuseio. Ele possui funcionalidades de um computador e de um smartphone, mas não deve ser igualado a eles. Possui sistema operacional e, assim como os smartphones, os tablets foram popularizados pela **Apple**, através do **Ipad**, mais tarde, a **Samsung** com o modelo **Galaxy Tab** e a **Motorola** com o modelo **Xoom**  entraram no mercado. Atualmente diversas empresas fabricam os tablets e o sistema operacional mais utilizado é o **Android**, seguido pelo **iOS**, do **Ipad** da **Apple**. O tablet não possui a função de telefone dos smartphones, mais possui uma gama de aplicativos, visualização de fotos, leitura de livros, revistas e jornais, possui câmera, GPS, entre outras diversas funções. O tamanho da tela de um tablet pode variar entre 7 e 13 polegadas.

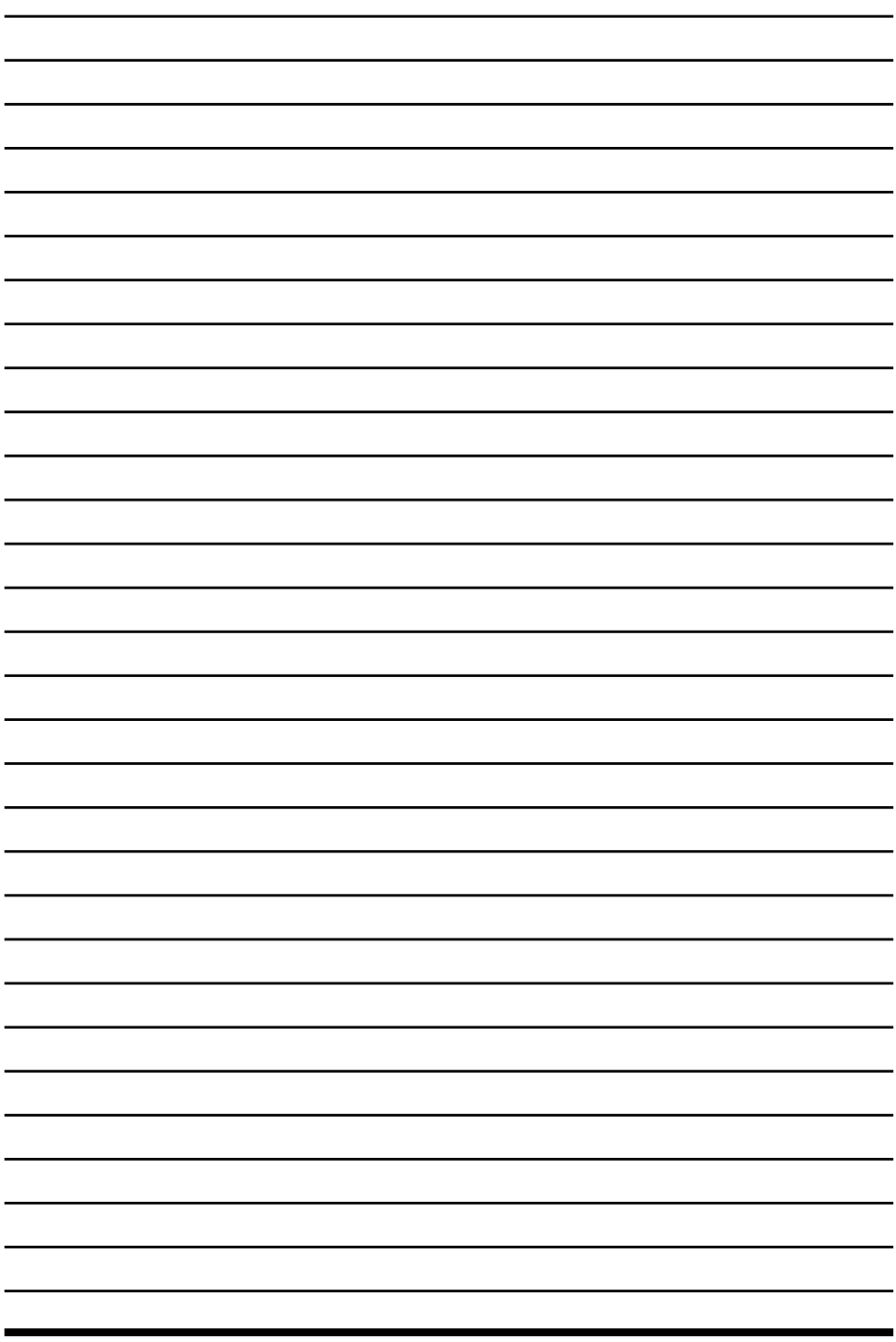

 $\overline{\psi}$